[O]: Как сделать backup настроек LAN Server'a?

[A]: Aliaksandr Dzeshchanka (2:450/146)

По задумке IBM этим видимо должен заниматься PSNS Backup. По крайней мере исходные темплейты настроек сделаны именно под бэкап LAN Servera, OS/2 и Desktopa. (Но у нас его не любят ставить ссылаясь на монстроватость и т.д.)

Реально он может делать бэкап и восстанавливать файлы конфигурации не взирая на их залоченость (как в данном случае NET.ACC).

Дополнительно (по хелпу) существует возможность создания загрузочных дискет для восстановления системы из его бэкапа.

К сведению:

Файл NET.ACC содержит информацию о пользователях, группах, а также ACL для ресурсов, которые расположены на не HPFS386 дисках.

Битый NET.ACC восстанавливается утилитой FIXACC, или если это не помогает достается из бэкапа. При наличии NET.BKP он просто переименовывается в NET.ACC с предварительной остановкой реквестера и выгрузкой сервиса mugirqst. ехе или после загрузки по F2.

Сервис BACKACC используется для создания резевных копий NET.ACC и NET.AUD, а также для создания файлов копий ACL с ресурсов, котрые расположены на HPFS386 дисках.

Сервис RESTACC используется для восстановления ACL из созданых утилитой ВАСКАСС файлов, на ресурсы, котрые расположены на HPFS386 дисках.

From: http://osfree.org/doku/ - osFree wiki

Permanent link: http://osfree.org/doku/doku.php?id=ru:os2faq:os2comm:os2comm.082

Last update: 2014/06/20 05:08

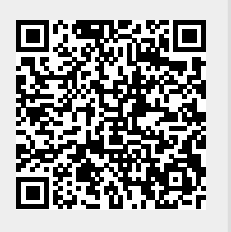